**COMC\_CFOP\_CODE**

CLIENT [CLNT (3)]

VERSION [NUMC (2)]

CFOP CODE [CHAR (10)]

 $\overline{0}.\overline{N}$ 

**COMC\_TAX\_LAW\_1**

CLIENT [CLNT (3)]

TAX\_LAW [CHAR (3)]

## SAP ABAP table /SAPSRM/S\_PDO\_MDF\_BO\_INV\_IT {Meta Data Configuration Fields for Invoice Item}

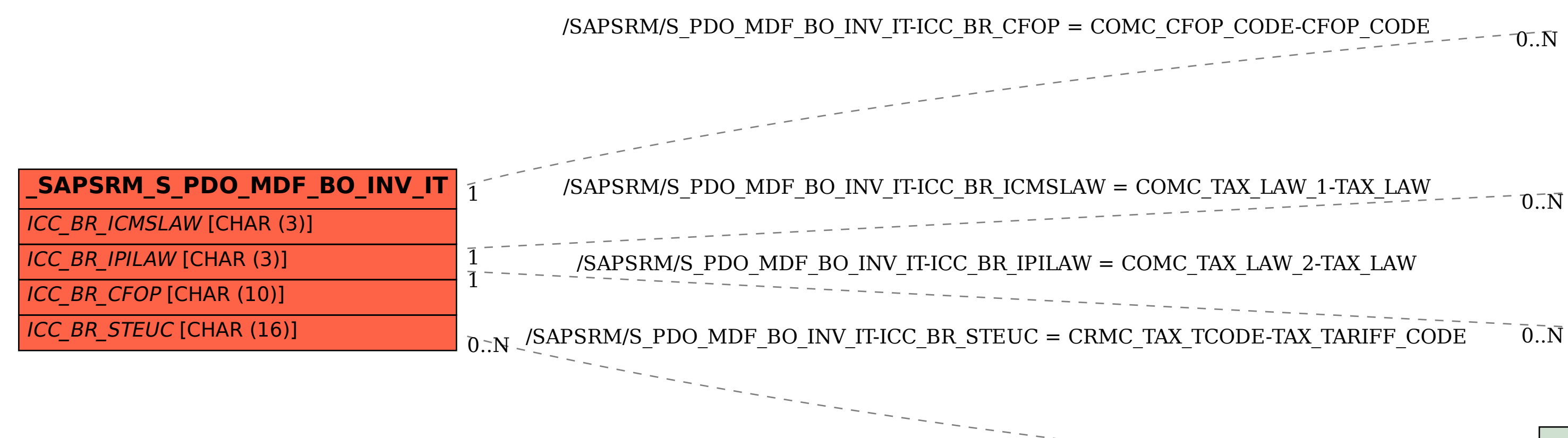

**COMC\_TAX\_LAW\_2**

CLIENT [CLNT (3)]

TAX\_LAW [CHAR (3)]

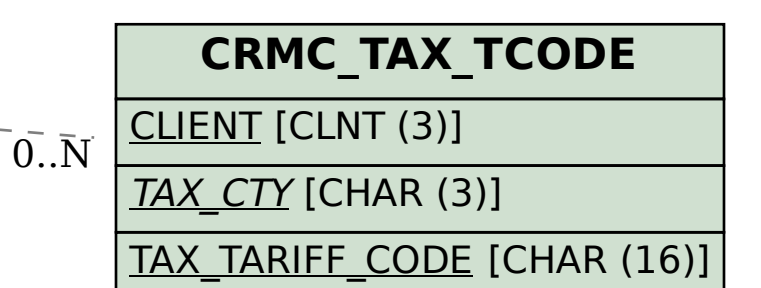